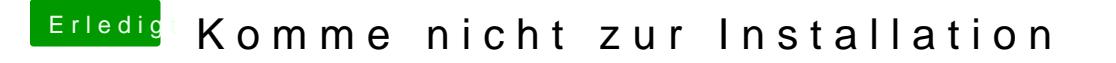

Beitrag von Doctor Plagiat vom 9. Juni 2019, 20:38

Ich habe mich am Z270 orientiert nud habe dabei übersehen, dass er eine Dann kann er ja den Clover-SKL testen.